## **QGIS Application - Bug report #11289 Map Canvas doesn't refresh well with diagrams on vector layer**

*2014-09-29 05:29 AM - Harrissou Santanna*

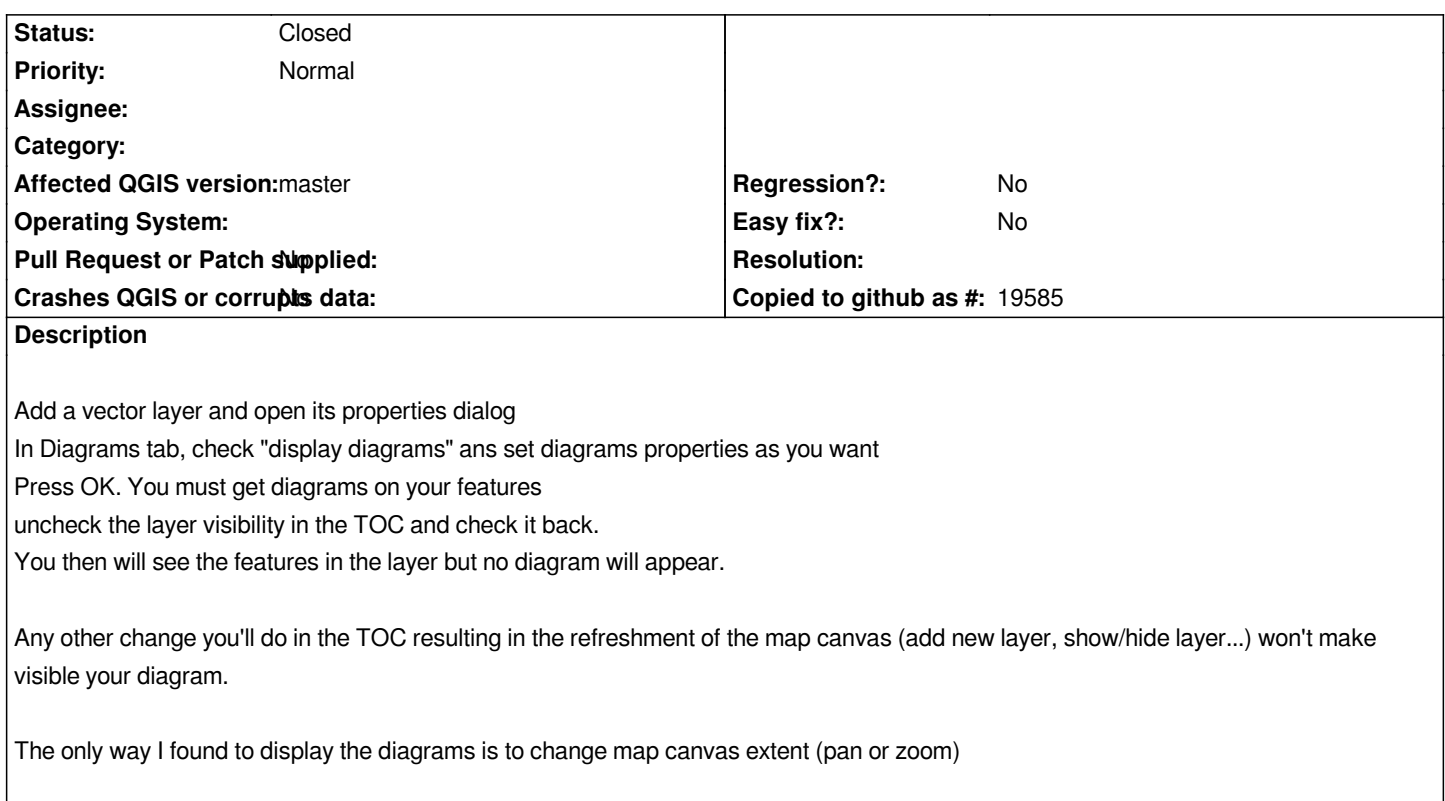

## **History**

## **#1 - 2014-10-08 04:38 AM - Harrissou Santanna**

*- Status changed from Open to Closed*

*This seems to be fixed in Master fbc5f06*